# Package 'moments'

February 20, 2015

Type Package Title Moments, cumulants, skewness, kurtosis and related tests Version 0.14 Date 2015-01-05 Author Lukasz Komsta <lukasz.komsta@umlub.pl>, Frederick Novomestky <fnovomes@poly.edu> Maintainer Lukasz Komsta <lukasz.komsta@umlub.pl> Description Functions to calculate: moments, Pearson's kurtosis, Geary's kurtosis and skewness; tests related to them (Anscombe-Glynn, D'Agostino, Bonett-Seier). License GPL  $(>= 2)$ 

URL <http://www.r-project.org>, <http://www.komsta.net/>

NeedsCompilation no

Repository CRAN

Date/Publication 2015-01-05 12:58:47

# R topics documented:

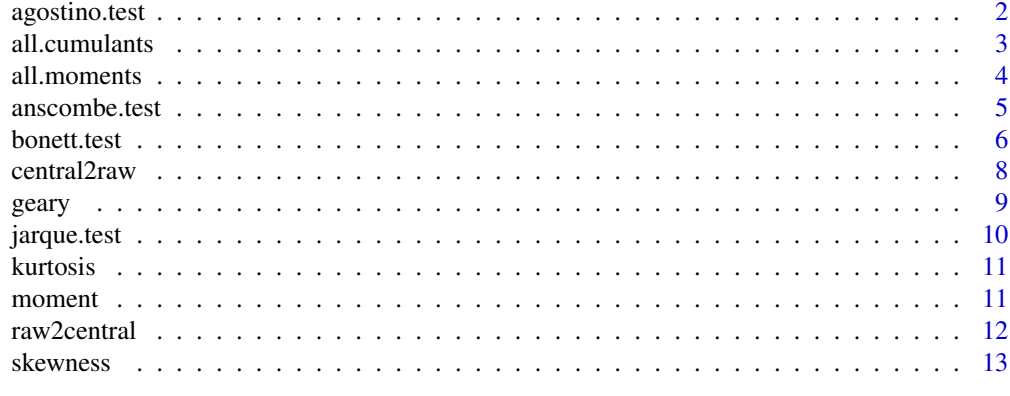

**Index** [15](#page-14-0)

<span id="page-1-1"></span><span id="page-1-0"></span>

# Description

Performs D'Agostino test for skewness in normally distributed data.

### Usage

```
agostino.test(x, alternative = c("two.sided", "less", "greater"))
```
#### Arguments

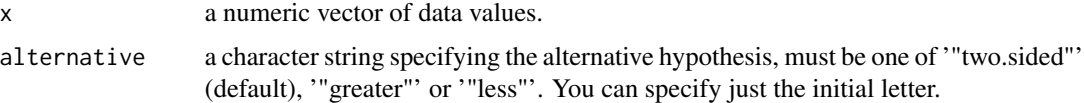

#### Details

Under the hypothesis of normality, data should be symmetrical (i.e. skewness should be equal to zero). This test has such null hypothesis and is useful to detect a significant skewness in normally distributed data.

#### Value

A list with class htest containing the following components:

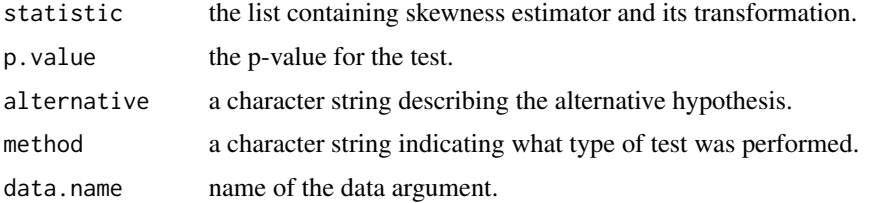

# Author(s)

Lukasz Komsta

# References

D'Agostino, R.B. (1970). Transformation to Normality of the Null Distribution of G1. Biometrika, 57, 3, 679-681.

#### See Also

[skewness](#page-12-1)

#### <span id="page-2-0"></span>all.cumulants 3

#### Examples

```
set.seed(1234)
x = rnorm(1000)skewness(x)
agostino.test(x)
```
all.cumulants *Statistical Cumulants*

#### Description

This function calculates the cumulants for all orders specified in the given vector, matrix or data frame of raw moments

#### Usage

all.cumulants(mu.raw)

#### Arguments

mu.raw A numeric vector, matrix or data frame of raw moments. For a vector, mu.raw[0] is the order 0 raw moment, mu.raw[1] is the order 1 raw moment and so forth. For a matrix or data frame, row vector mu.raw[0,] contains the order 0 raw moments, row vector mu.raw[1,] contains the order 1 raw moments and so forth.

# Details

No details are currently described.

# Value

A vector matrix or data frame of cumulants. For matrices and data frame, column vectors correspond to different random variables.

# Author(s)

Frederick Novomestky <fnovomes@poly.edu>

#### References

Papoulis, A., Pillai, S. U. (2002) Probability, Random Variables and Stochastic Processes, Fourth Edition, McGraw-Hill, New York, 146-147.

#### See Also

[moment](#page-10-1), [all.moments](#page-3-1)

#### Examples

```
set.seed(1234)
x < - rnorm(10000)
mu.raw.x <- all.moments( x, order.max=6 )
all.cumulants( mu.raw.x )
M <- matrix( x, nrow=1000, ncol=10 )
mu.raw.M <- all.moments( M, order.max=6 )
all.cumulants( mu.raw.M )
D \le - data.frame(M)
mu.raw.D <- all.moments( D, order.max=6 )
all.cumulants( mu.raw.D )
```
<span id="page-3-1"></span>all.moments *Statistical Moments*

#### Description

This function computes all the sample moments of the chosen type up to a given order.

# Usage

all.moments(x, order.max = 2, central = FALSE, absolute = FALSE, na.rm = FALSE)

#### Arguments

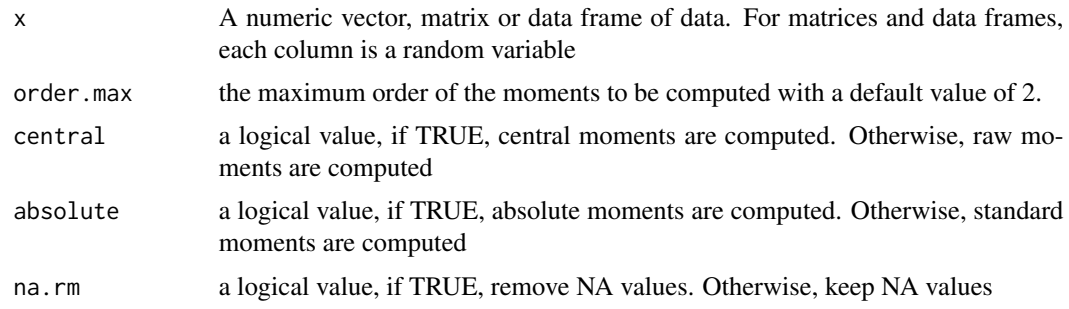

#### Details

The minimum value for order.max is 2. The function stops running for values less than 2 and the message "maximum order whould be at least 2" is displayed on standard output.

#### Value

A vector, matrix or data frame of moments depending on the nature of the argument x. If x is a vector, then the value returned is a vector, say mu, where mu[1] is the order 0 moment, mu[2] is the order 1 moment and so forth. If x is a matrix or data frame, then the value returned is a matrix or data frame, respectively. In this case, suppose mu is the value returned. Then, row vector mu[1,] contains the order 0 moments, mu[2,] contains the order 1 moments and so forth.

<span id="page-3-0"></span>

## <span id="page-4-0"></span>anscombe.test 5

#### Author(s)

Frederick Novomestky <fnovomes@poly.edu>

#### References

Papoulis, A., Pillai, S. U. (2002) Probability, Random Variables and Stochastic Processes, Fourth Edition, McGraw-Hill, New York, 146-147.

#### See Also

[moment](#page-10-1), [raw2central](#page-11-1)

#### Examples

```
set.seed(1234)
x <- rnorm(10000)
all.moments( x, order.max=4 )
all.moments( x, central=TRUE, order.max=4 )
all.moments( x, absolute=TRUE, order.max=4 )
all.moments( x, central=TRUE, absolute=TRUE, order.max=4 )
M <- matrix( x, nrow=1000, ncol=10 )
all.moments( M, order.max=4 )
all.moments( M, central=TRUE, order.max=4 )
all.moments( M, absolute=TRUE, order.max=4 )
all.moments( M, central=TRUE, absolute=TRUE, order.max=4 )
D \leftarrow data . frame(M)all.moments( D, order.max=4 )
all.moments( D, central=TRUE, order.max=4 )
all.moments( D, absolute=TRUE, order.max=4 )
all.moments( D, central=TRUE, absolute=TRUE, order.max=4 )
```
<span id="page-4-1"></span>anscombe.test *Anscombe-Glynn test of kurtosis*

#### Description

Performs Anscombe-Glynn test of kurtosis for normal samples

#### Usage

```
anscombe.test(x, alternative = c("two-sided", "less", "greater"))
```
#### Arguments

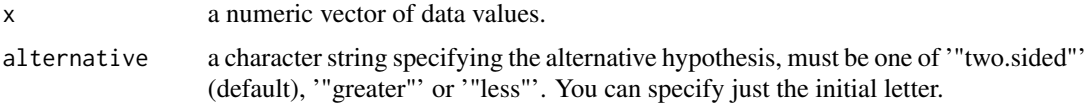

#### <span id="page-5-0"></span>Details

Under the hypothesis of normality, data should have kurtosis equal to 3. This test has such null hypothesis and is useful to detect a significant difference of kurtosis in normally distributed data.

#### Value

A list with class htest containing the following components:

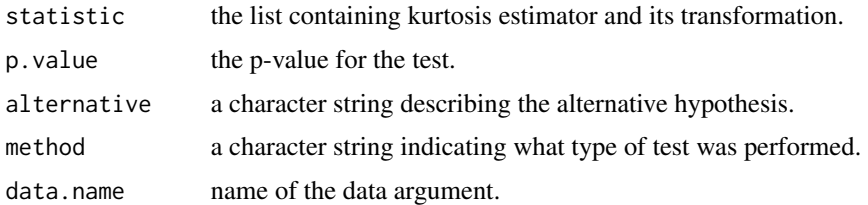

# Author(s)

Lukasz Komsta

# References

Anscombe, F.J., Glynn, W.J. (1983) Distribution of kurtosis statistic for normal statistics. Biometrika, 70, 1, 227-234

# See Also

[kurtosis](#page-10-2)

# Examples

```
set.seed(1234)
x = rnorm(1000)kurtosis(x)
anscombe.test(x)
```
<span id="page-5-1"></span>bonett.test *Bonett-Seier test of Geary's kurtosis*

# Description

This function performs Bonett-Seier test of Geary's measure of kurtosis for normally distributed data.

# Usage

```
bonett.test(x, alternative = c("two.sided", "less", "greater"))
```
#### <span id="page-6-0"></span>bonett.test 7

#### Arguments

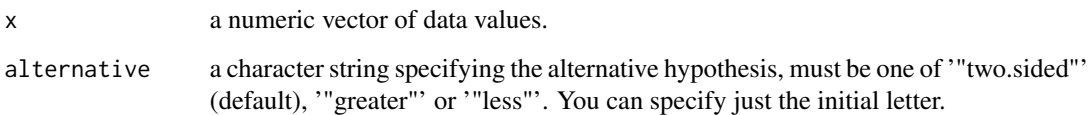

# Details

Under the hypothesis of normality, data should have Geary's kurtosis equal to sqrt(2/pi) (0.7979). This test has such null hypothesis and is useful to detect a significant difference of Geary's kurtosis in normally distributed data.

# Value

A list with class htest containing the following components:

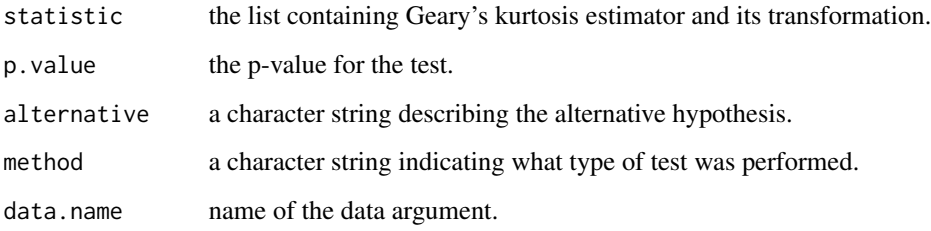

# Author(s)

Lukasz Komsta

# References

Bonett, D.G., Seier, E. (2002) A test of normality with high uniform power. Computational Statistics and Data Analysis, 40, 435-445.

# See Also

[geary](#page-8-1)

# Examples

```
set.seed(1234)
x = rnorm(1000)geary(x)
bonett.test(x)
```
<span id="page-7-1"></span><span id="page-7-0"></span>

#### Description

This function transforms a vector, matrix or data frame of central moments to a vector, matrix or data frame of raw moments.

#### Usage

central2raw(mu.central,eta)

# Arguments

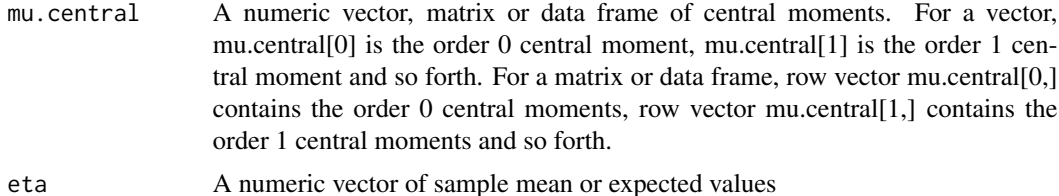

#### Value

A vector matrix or data frame of raw moments. For matrices and data frame, column vectors correspond to different random variables.

#### Author(s)

Frederick Novomestky <fnovomes@poly.edu>

# References

Papoulis, A., Pillai, S. U. (2002) Probability, Random Variables and Stochastic Processes, Fourth Edition, McGraw-Hill, New York, 146-147.

# See Also

[moment](#page-10-1), [all.moments](#page-3-1), [raw2central](#page-11-1)

# Examples

```
set.seed(1234)
x <- rnorm(10000)
mu.raw.x <- all.moments( x, order.max=4 )
eta.x \leftarrow mu.raw.x[2]mu.central.x <- all.moments( x, central=TRUE, order.max=4 )
central2raw( mu.central.x, eta.x )
mu.raw.x
```
#### <span id="page-8-0"></span>geary 30 and 200 and 200 and 200 and 200 and 200 and 200 and 200 and 200 and 200 and 200 and 200 and 200 and 20

```
M <- matrix( x, nrow=1000, ncol=10 )
mu.raw.M <- all.moments( M, order.max=4 )
eta.M <- mu.raw.M[2,]
mu.central.M <- all.moments( M, central=TRUE, order.max=4 )
central2raw( mu.central.M, eta.M )
mu.raw.M
D \leq - data.frame(M)
mu.raw.D <- all.moments( D, order.max=4 )
eta.D \leq -mu.raw.D[2,]mu.central.D <- all.moments( D, central=TRUE, order.max=4 )
central2raw( mu.central.D, eta.D )
mu.raw.D
```
<span id="page-8-1"></span>geary *Geary's measure of kurtosis*

# Description

This function computes an estimator of Geary's measure of kurtosis.

#### Usage

geary(x, na.rm = FALSE)

#### Arguments

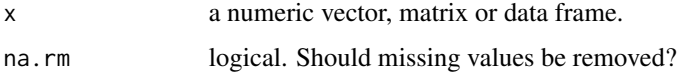

# Details

The Geary's kurtosis is computed by dividing average difference between observation and the mean by standard deviation of the sample.

#### Author(s)

Lukasz Komsta

#### References

Geary, R.C. (1936). Moments of the ratio of the mean deviation to the standard deviation for normal samples. Biometrika, 28, 295-307.

# See Also

[kurtosis](#page-10-2), [bonett.test](#page-5-1)

# <span id="page-9-0"></span>Examples

```
set.seed(1234)
geary(rnorm(1000))
```
jarque.test *Jarque-Bera test for normality*

# Description

This function performs the Jarque-Bera test on the given data sample to determine if the data are sample drawn from a normal population.

# Usage

 $jarque.test(x)$ 

#### Arguments

x a numeric vector of data

# Details

Under the hypothesis of normality, data should be symmetrical (i.e. skewness should be equal to zero) and have skewness chose to three. The Jarque-Bera statistic is chi-square distributed with two degrees of freedom.

# Value

A list with class htest containing the following components:

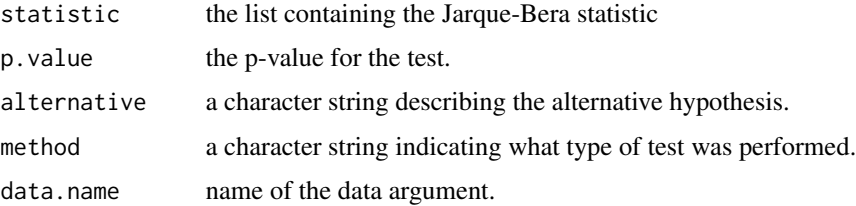

#### Author(s)

Frederick Novomestky <fnovomes@poly.edu>

# References

Jarque, C. M., Bera, A. K. (1980) Efficient test for normality, homoscedasticity and serial independence of residuals, Economic Letters, Vol. 6 Issue 3, 255-259.

#### <span id="page-10-0"></span>kurtosis 11

## Examples

```
set.seed( 1234 )
x <- rnorm( 1000 )
jarque.test( x )
```
#### <span id="page-10-2"></span>kurtosis *Pearson's measure of kurtosis*

# Description

This function computes the estimator of Pearson's measure of kurtosis.

# Usage

kurtosis(x, na.rm = FALSE)

#### Arguments

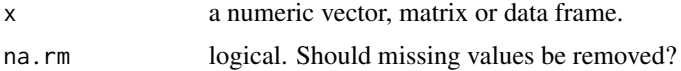

# Author(s)

Lukasz Komsta

# See Also

[geary](#page-8-1), [anscombe.test](#page-4-1)

# Examples

set.seed(1234) kurtosis(rnorm(1000))

<span id="page-10-1"></span>moment *Statistical Moments*

# Description

This function computes the sample moment of specified order.

#### Usage

```
moment(x, order = 1, central = FALSE, absolute = FALSE, na.rm = FALSE)
```
# <span id="page-11-0"></span>Arguments

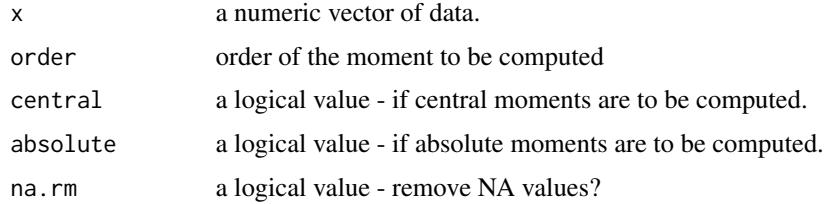

# Author(s)

Lukasz Komsta

#### Examples

```
set.seed(1234)
x \leftarrow \text{norm}(10)moment(x)
moment(x,order=3,absolute=TRUE)
```
<span id="page-11-1"></span>raw2central *Raw to central moments*

#### Description

This function transforms a vector, matrix or data frame of raw moments to a vector, matrix or data frame of central moments.

# Usage

```
raw2central(mu.raw)
```
#### Arguments

```
mu.raw A numeric vector, matrix or data frame of raw moments. For a vector, mu.raw[0]
                 is the order 0 raw moment, mu.raw[1] is the order 1 raw moment and so forth.
                 For a matrix or data frame, row vector mu.raw[0, ] contains the order 0 raw
                 moments, row vector mu.raw[1,] contains the order 1 raw moments and so forth.
```
#### Value

A vector matrix or data frame of central moments. For matrices and data frame, column vectors correspond to different random variables.

# Author(s)

Frederick Novomestky <fnovomes@poly.edu>

#### <span id="page-12-0"></span>skewness and the state of the state of the state of the state of the state of the state of the state of the state of the state of the state of the state of the state of the state of the state of the state of the state of t

#### References

Papoulis, A., Pillai, S. U. (2002) Probability, Random Variables and Stochastic Processes, Fourth Edition, McGraw-Hill, New York, 146-147.

#### See Also

[moment](#page-10-1), [all.moments](#page-3-1), [central2raw](#page-7-1)

#### Examples

```
set.seed(1234)
x <- rnorm(10000)
mu.raw.x <- all.moments( x, order.max=4 )
mu.central.x <- all.moments( x, central=TRUE, order.max=4 )
raw2central( mu.raw.x )
mu.central.x
M <- matrix( x, nrow=1000, ncol=10 )
mu.raw.M <- all.moments( M, order.max=4 )
mu.central.M <- all.moments( M, central=TRUE, order.max=4 )
raw2central( mu.raw.M )
mu.central.M
D \le - data.frame(M)
mu.raw.D <- all.moments( D, order.max=4 )
mu.central.D <- all.moments( D, central=TRUE, order.max=4 )
raw2central( mu.raw.D )
mu.central.D
```
<span id="page-12-1"></span>skewness *Skewness of the sample*

#### Description

This function computes skewness of given data.

#### Usage

skewness(x, na.rm = FALSE)

#### Arguments

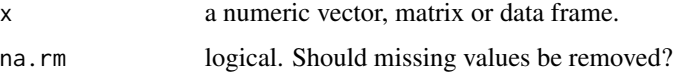

#### Author(s)

Lukasz Komsta

#### <span id="page-13-0"></span>14 skewness and the set of the set of the set of the set of the set of the set of the set of the set of the set of the set of the set of the set of the set of the set of the set of the set of the set of the set of the set

# See Also

[agostino.test](#page-1-1)

# Examples

set.seed(1234) skewness(rnorm(1000))

# <span id="page-14-0"></span>Index

∗Topic htest agostino.test , [2](#page-1-0) anscombe.test, [5](#page-4-0) bonett.test, [6](#page-5-0) jarque.test, [10](#page-9-0) ∗Topic math all.cumulants, [3](#page-2-0) all.moments , [4](#page-3-0) central2raw , [8](#page-7-0) jarque.test, [10](#page-9-0) raw2central , [12](#page-11-0) ∗Topic univar all.cumulants, [3](#page-2-0) all.moments , [4](#page-3-0) central2raw , [8](#page-7-0) geary , [9](#page-8-0) kurtosis , [11](#page-10-0) moment , [11](#page-10-0) raw2central , [12](#page-11-0) skewness , [13](#page-12-0) agostino.test , [2](#page-1-0) , *[14](#page-13-0)* all.cumulants , [3](#page-2-0) all.moments , *[3](#page-2-0)* , [4](#page-3-0) , *[8](#page-7-0)* , *[13](#page-12-0)* anscombe.test , [5](#page-4-0) , *[11](#page-10-0)* bonett.test, [6](#page-5-0), [9](#page-8-0) central2raw , [8](#page-7-0) , *[13](#page-12-0)* geary , *[7](#page-6-0)* , [9](#page-8-0) , *[11](#page-10-0)* jarque.test, [10](#page-9-0) kurtosis , *[6](#page-5-0)* , *[9](#page-8-0)* , [11](#page-10-0) moment , *[3](#page-2-0)* , *[5](#page-4-0)* , *[8](#page-7-0)* , [11](#page-10-0) , *[13](#page-12-0)* raw2central , *[5](#page-4-0)* , *[8](#page-7-0)* , [12](#page-11-0)

skewness, [2](#page-1-0), [13](#page-12-0)